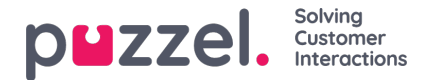

# **Etask API doc**

## **User Story**

Consider that you are a company using a CRM or any other systems, containing customer details and a list of actions/processes that needs to be executed towards serving the customer or performing a generic task like generating reports.

These operations may be required to be done now or sometime in the future. All future tasks piled up in your system needs to be distributed to agents or queues through an intelligent routing mechanism so that the task gets assigned to the rightly skilled agent at the designated day and time.

In this scenario, your system can trigger actions that needs agent's attention using Puzzel's Intuitive routing engine for purposes of allocation of a given task to an appropriate skilled agent in a nominated queue or to an appointed agent.

You will have the visibility of End to end task execution, follow ups if necessary and update the status of the task or delete it from the queue.

To do this, you need to...

## **Add a request:**

You need to add a request to the Puzzel routing engine which could be in the form of an email or scheduled task.

#### **Post /{customerKey}/requests**

Where **customerKey** is the customer number in the Puzzel solution

## **Try it yourself**

Example code for RequestAdd is shown below:

{ "data": "

{"From":"sender@emailaddress.com","To":"email@youraccesspoint.com","Subject":"YourSubject","Uri":"http://YourCRMDomain.com","VipScore": 100, "reservedUserId": 123456, "reservedUserWaitTime": 3600}",

"type": "mail",

"version": "1.0"

}

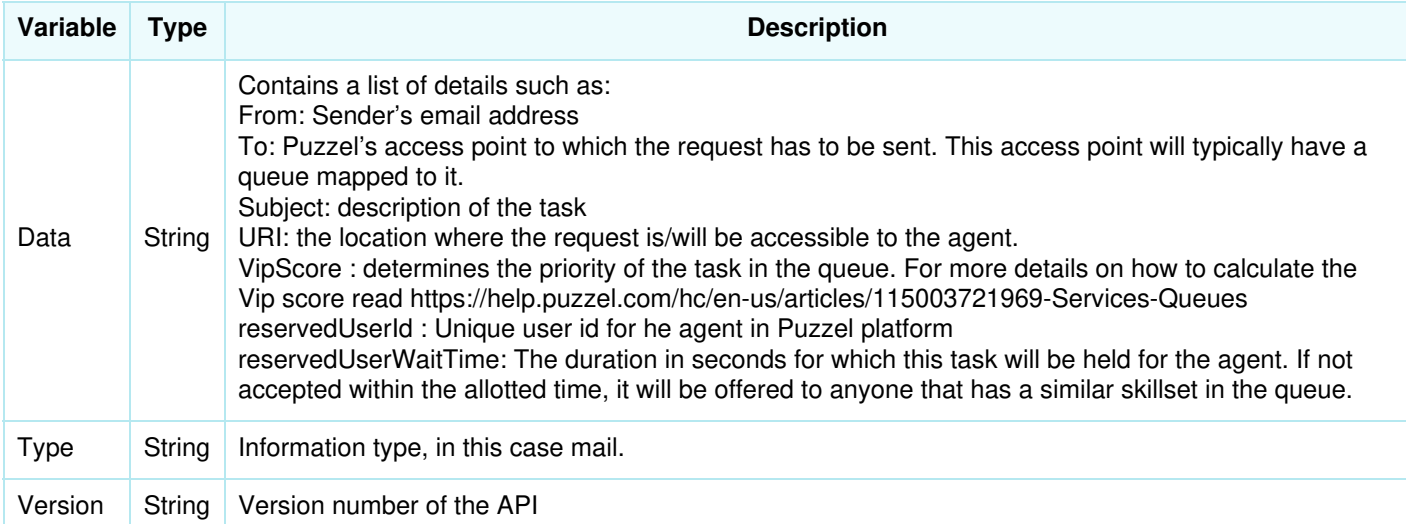

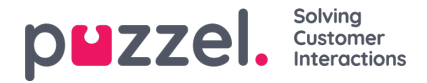

Optionally you can also add name and Key value details that may be relevant to this request which may be displayed to the agent or used for additional routing logic.

To try out this API, you can go t[ohttps://developer.puzzel.com/#/Request/RequestAdd](https://developer.puzzel.com/#/Request/RequestAdd)

#### **Response:**

Result will be a request id of type integer and message.

## **Get details of a request**

If you wish to fetch the details of a task before updating or deleting it, you can use RequestGet method to do it.

### **Get /{customerKey}/requests/{requestId}**

where **customerKey** is the customer number in the Puzzel solution, requestId is the integer value identifying the request.

To try out this API, you can go t[ohttps://developer.puzzel.com/#/Request/RequestGet](https://developer.puzzel.com/#/Request/RequestGet)

#### **Response:**

Returns the following parameters along with others

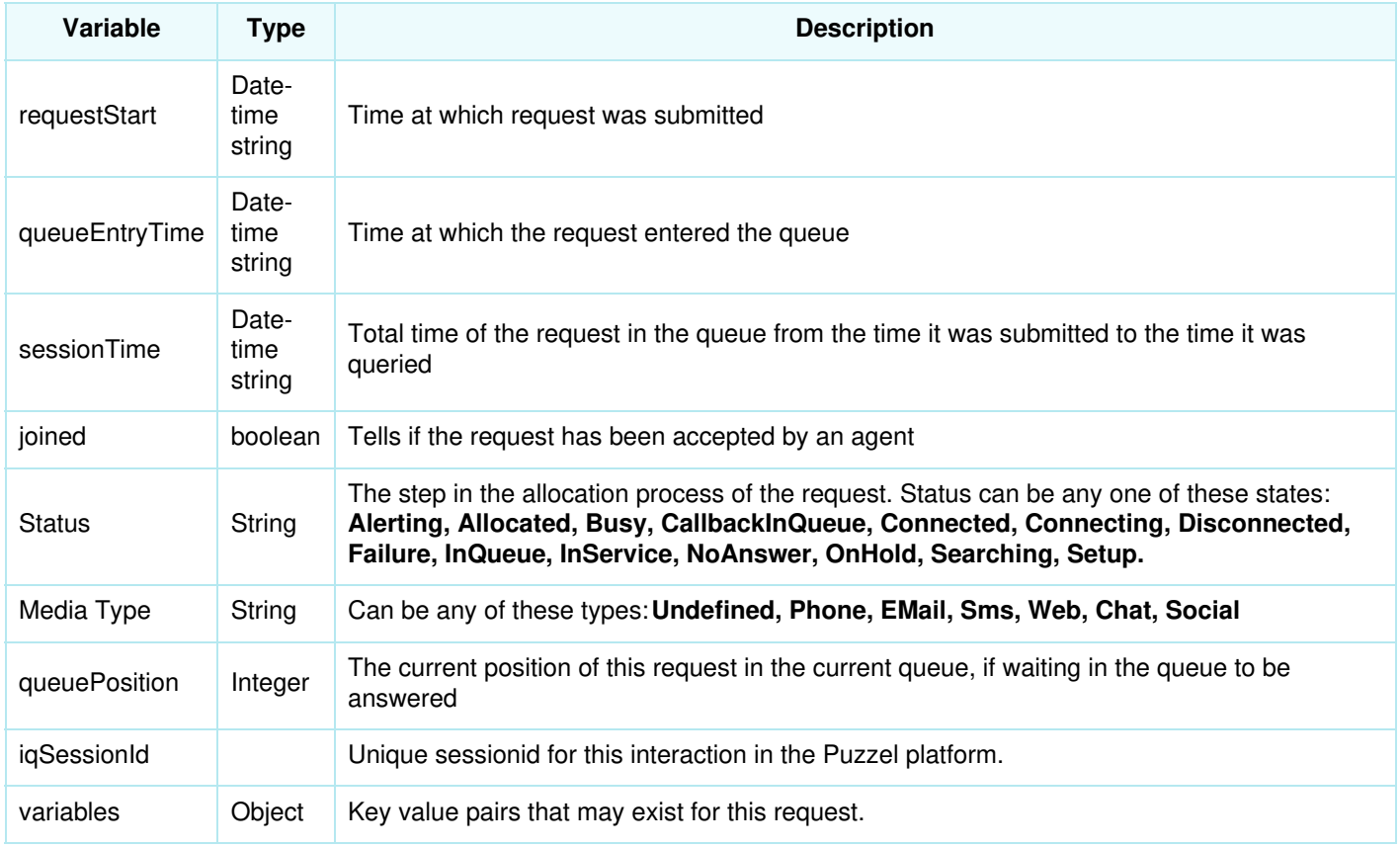

## **Update a request:**

In the scenario where you wish to check the progress of the task and escalate or modify it, if no action has been performed for a certain amount of time(i.e still in the queue waiting to be answered), then you may need to send in a request to update the status of the request.

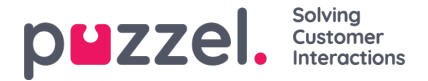

#### **Post /customers/{customerKey}/requests/{requestId}/update**

Where **customerKey** is the customer number in the Puzzel solution, requestId is the integer value received from the response of RequestAdd API.

#### **Try it yourself**

Example code for requestUpdateObject:

```
"requestUpdateObject": {
   "vipScore": 0,
   "reservedUserId": 0,
   "reservedSecondsFromNow": 0,
   "additionalInfoSubject": "string",
   "additionalInfoUri": "string",
```
}

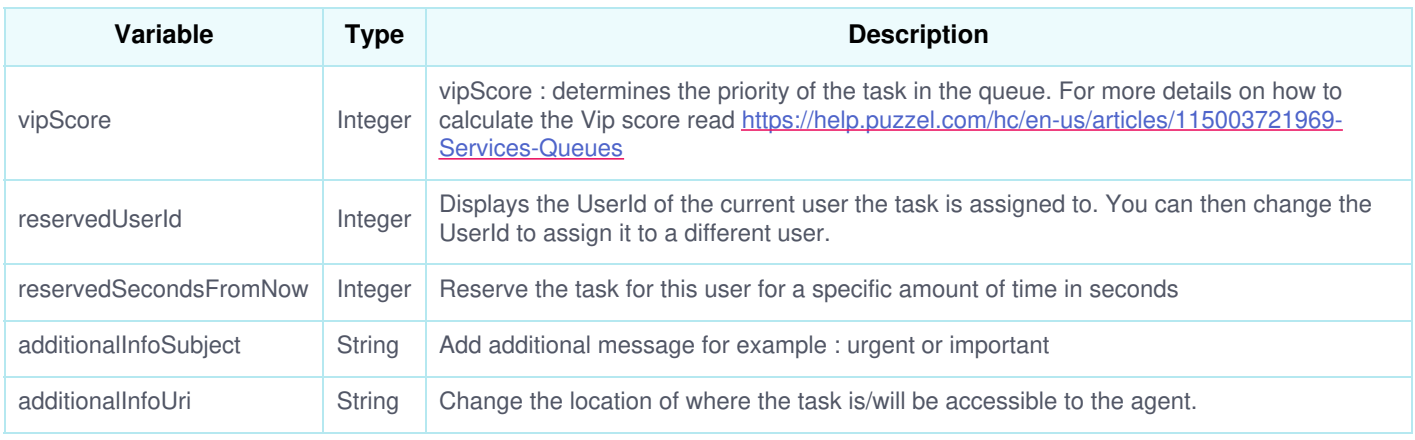

To try out this API, you can go t[ohttps://developer.puzzel.com/#/Request/RequestUpdate](https://developer.puzzel.com/#/Request/RequestUpdate)

### **Response:**

Returns the request id of the request that has been updated

## **Delete a request:**

If your system no longer wants a request in the queue or delete from a queue and reassign it to the other, the request is served and closed outside of Puzzel, then you may want to delete it.

#### **Post /{customerKey}/requests/{requestId}/delete**

Where customerKey is the customer number in the Puzzel solution, requestId is the integer value received from the response of RequestAdd API.

## **Try it Yourself:**

Example code for RequestDelete

```
"RequestDelete":{
 "forceDelete": true
}
```
To try out this API, you can go t[ohttps://developer.puzzel.com/#/Request/RequestDelete](https://developer.puzzel.com/#/Request/RequestDelete)

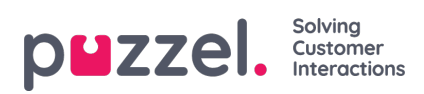

## **Response:**

Returns an integer value "code" to say if deletion was successful and the "id" which is the request id of the requested string.